## <<Photoshop Lightroom >>

<<Photoshop Lightroom 2 >>

- 13 ISBN 9787115204554
- 10 ISBN 7115204551

出版时间:2009-6

Scott Kelby

页数:418

字数:751000

PDF

http://www.tushu007.com

#### <<Photoshop Lightroom >>

Scott Kelby

#### Photoshop Lightroom 局部调整、校正数码相机问题、导出图像、转到Photoshop进行编辑、黑白转换、制作幻灯演示、打印

 $Web$ 

Adobe Photoshop

Scott Photoshop User Layers (Adobe $\blacksquare$ Scott Photoshop National Association of Photoshop Professionals, NAPP Kelby Media Group Scott 50 50 50 The Photoshop CS3 Book for Digital Photographers Photoshop CS3 217588 Photoshop Down & Dirty Tricks Photoshop Scott Kelby's 7 Point System for Adobe Photoshop CS3 Photoshop The Photoshop Channels Book Photoshop 14985 Photoshop Classic Effects The iPhone Book The iPod Book The Digital Photography Book 在长达4年的时间内,Scott一直保持着全球计算机和技术各类图书第一畅销书作者这一荣誉。 The Digital Photography Book 他的图书已经被翻译为l0多种语言,其中包括中文、俄语、西班牙语、韩语、波兰语、法语、德语  $\&\#8226,$ Scott Adobe Photoshop Seminar Tour Photoshop World Conference&Exp0 Adobe Photoshop DVD KelbyTrainin9 com 1993

# <<Photoshop Lightroom >>

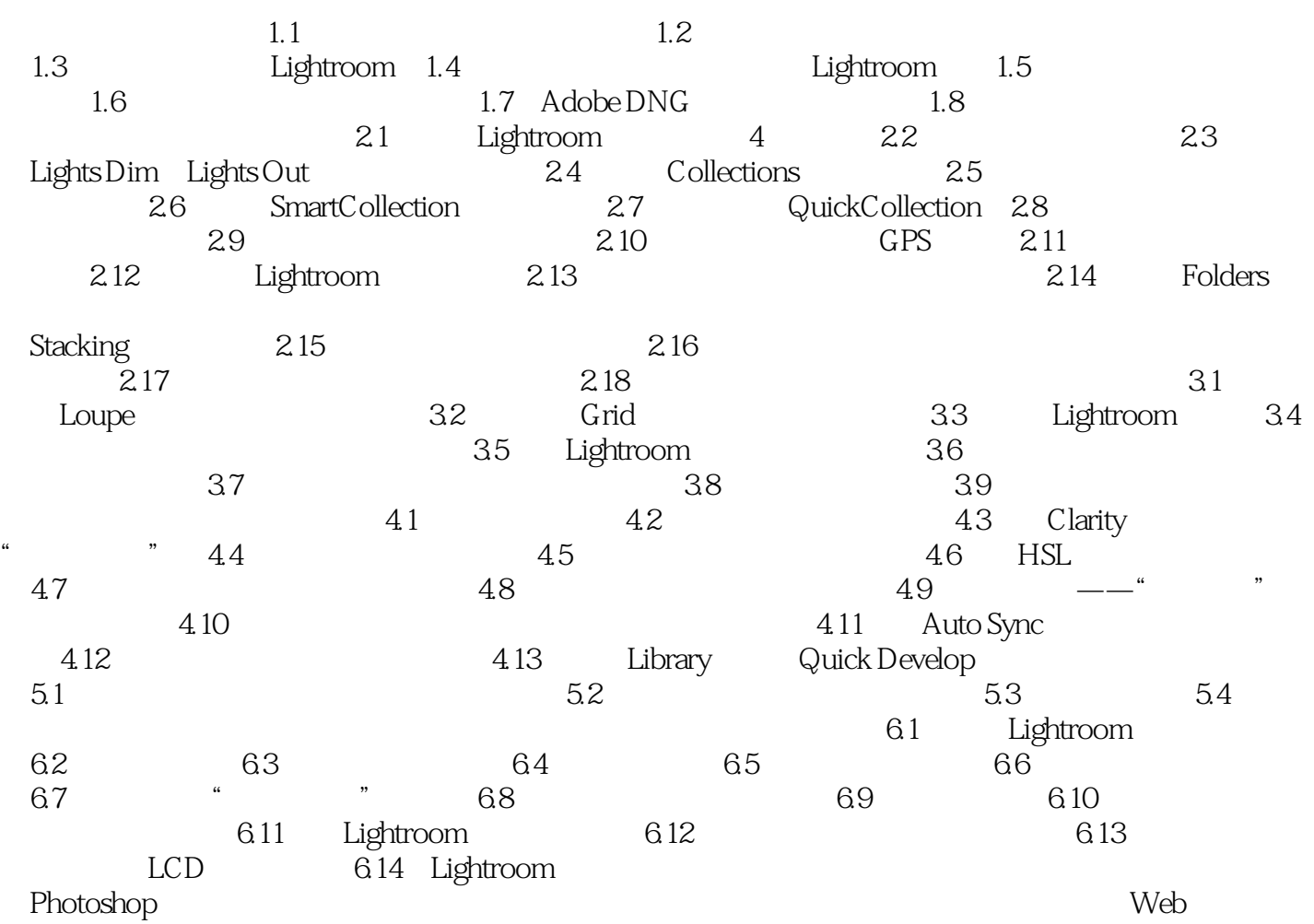

## <<Photoshop Lightroom >>

# Adobe Photoshop Lightroom Library Develop Slideshow Print Web 您知道谁能把Library模块的使用发挥到极至?有可能成为连环杀手的人和分子生物学家。

*Page 4*

## <<Photoshop Lightroom >>

Scott Kelby<br>
Photoshop Photoshop: Lightroom2 **Example 28 Photoshop** Photoshop Photoshop Lightroom2 Photoshop Lightroom2 ? Photoshop Lightroom2 Scott Scott Secondary Secondary Secondary Secondary Secondary Secondary Secondary Secondary Secondary Secondary Secondary Secondary Secondary Secondary Secondary Secondary Secondary Secondary Secondary Secondary Secondary ? Photoshop Lightroom2 Lightroom ? Photoshop: Lightroom2 Scott Lightroom "<br>Photoshop ?" Photoshop ?" Scott Lightroom Live Photoshop Lightroom2 Adobe Photoshop Photoshop Photoshop Lightroom2 \_\_<br>Lightroom

# <<Photoshop Lightroom >>

本站所提供下载的PDF图书仅提供预览和简介,请支持正版图书。

更多资源请访问:http://www.tushu007.com